【装备理论与装备技术】 doi:10.11809/scbgxb2015.05.014

# 基于 Matlab 的战斗部威力场仿真

周双玲,张新伟,王顺虹

(中国空空导弹研究院,河南 洛阳 471000)

摘要:针对破片战斗部和可控离散杆战斗部爆炸驱动规律和飞散特点,建立杀伤元飞散角、方位角、速度和毁伤效果 的仿真模型,应用 Matlab 软件编写了计算程序。计算结果表明,该仿真方法能够直观地显示杀伤元的靶板分布和全 时域空间分布,且与试验结果吻合较好,能够用于两类战斗部研制和改进设计。 关键词:威力场;Matlab;战斗部;仿真 本文引用格式:周双玲,张新伟,王顺虹.基于 Matlab的战斗部威力场仿真[J].四川兵工学报,2015(5):53-56. Citation format: ZHOU Shuang-ling, ZHANG Xin-wei, WANG Shun-hong. Lethality Simulation of Warhead Based on Mat-

lab $[J]$ . Journal of Sichuan Ordnance, 2015(5): 53 - 56.

中图分类号:TJ41 文献标识码:A 文章编号:1006 – 0707 (2015 ) 05 – 0053 – 04

## Lethality Simulation of Warhead Based on Matlab

ZHOU Shuang-ling, ZHANG Xin-wei, WANG Shun-hong

(China Airborne Missile Academy, Luoyang 471000, China)

Abstract: As per the driving laws and dispersing characteristics of the explosion of fragmentation warhead and controllable discrete rod warhead, a simulation model for the dispersing angle, azimuth angle, speed and destruction lethality of fragments was set up and the calculation procedure was programmed based on Matlab software. The calculation result shows that this simulation method can visually reflect the distribution on the target plate and the time domain and space domain of fragments and it also accords with the test result well. This study shows that this simulation method can be used for the research development, improvement and design of both sorts of warhead.

Key words: power field; Matlab; warhead; simulation

目前,战斗部爆炸驱动数值仿真已广泛用于战斗部研 制[1-3],能较为准确模拟初始时段爆轰波传播和杀伤元飞 散,而对于杀伤元全时域空间分布以及侵彻靶板效果则无法 给出,而这些正是战斗部设计时所关心的。现有的威力场仿 真软件常以物理定律和经验公式为基础建立分析模型,不经 过试验数据校正时,计算结果误差较大。如德国 CONDAT公 司的战斗部设计与评估软件 SPLITX[4]。

本研究采用数值仿真和分析相结合的方法,以 LS-DY NA仿真结果为基础,借助 Matlab软件,实现对破片战斗部和 可控离散杆战斗部杀伤元(破片、杆条)飞散、空间分布的全 时域描述,给出杀伤元在虚拟靶板上的分布以及对靶板的侵 彻性能,以满足战斗部结构设计、参数优化和性能计算需要。

### 1 计算原理

#### 1.1 破片战斗部

破片战斗部爆炸后,破片在空间的飞行轨迹可以认为是 一条直线。因此,若已知破片在 2个时刻  $t_1$ 、t2 的位置坐标  $(x_1, y_1, z_1)$ 和 $(x_2, y_2, z_2)$ ,则任一靶板位置 R 处的坐标  $(x_R, y_R, z_R)$ 为

$$
\begin{cases} x_R = k_d (x_2 - x_1) + x_1 \\ y_R = k_d (y_2 - y_1) + y_1 \\ z_R = k_d (z_2 - z_1) + z_1 \end{cases}
$$
 (1)

收稿日期:2014-11-22

基金项目:中国空空导弹研究院青年创新基金(CQKJJ00)

作者简介:周双玲(1986—),女,助理工程师,主要从事战斗部设计研究。

$$
4\pi + k_d = \frac{-b + \sqrt{b^2 - 4ac}}{2a}
$$
\n
$$
a = (y_2 - y_1)^2 - (z_2 - z_1)^2
$$
\n
$$
b = 2y_1(y_2 - y_1) + 2z_1(z_2 - z_1)
$$
\n
$$
c = y_1^2 + z_1^2 - R^2
$$
\n
$$
c = y_1^2 + z_1^2 - R^2
$$
\n
$$
v_R = v_0 e^{-\alpha R}
$$
\n(2)

式中,α为破片速度衰减系数。

破片在 $t_1, t_2$  时刻的位置坐标和初速  $v_0$  可由 LS-DYNA 仿真得出的.nodout 文件直接给出<sup>[5]</sup>。

#### 1.2 可控离散杆战斗部

对于可控离散杆战斗部,杆条向外飞散的同时绕着自身 质心旋转,同一时刻,所有杆条的旋转近似相同。杆条的运 动可分为质心的直线运动和绕质心的转动,可控离散杆战斗 部杆条姿态角如图 1所示。

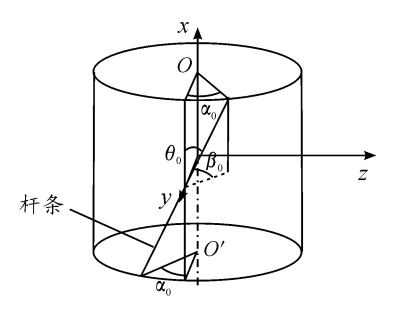

图 1 可控离散杆战斗部杆条姿态角

在靶板位置  $R \underline{b}$ ,杆条质心的位置坐标 $(x_R, y_R, z_R)$ 和存 速  $v_R$  可由式(1)和式(2)求出。杆条绕质心的转动角速度 ω  $\mathcal{H}^{[6]}$ 

$$
\omega = \frac{4v}{L\sqrt{0.5 - \frac{\sin(2\alpha_0)}{4\alpha_0}}}
$$
(3)

式中:α。为初始偏置角(弧度);L为杆条长度(m)。杆条飞 散至  $R$  所需时间 Δt 为

$$
\Delta t = \frac{e^{\alpha R} - 1}{\alpha R} \tag{4}
$$

由式(3)和式(4)积分可以得出,杆条飞散至 R处所旋 转的角度 Ω为

$$
\Omega = \frac{4\sqrt{0.5 - \frac{\sin(2\alpha_0)}{4\alpha_0}}}{\alpha L} \ln(\alpha v_0 \Delta t + 1)
$$
 (5)

在已知杆条初始角度 θ0、β<sup>0</sup> 的条件下,可以求出 R处杆 条两端点坐标

$$
\begin{cases}\nx_e = x_R \pm \frac{L}{2} \cos(\Omega + \theta_0) \\
y_e = y_R \pm \left| \frac{L}{2} \sin(\Omega + \theta_0) \right| \cos\beta_0 \\
z_e = z_R \pm \left| \frac{L}{2} \sin(\Omega + \theta_0) \right| \sin\beta_0\n\end{cases}
$$
\n(6)

## 2 仿真方法实现

Matlab软件是美国 MathWorks公司推出的功能强大的 科技应用软件,由于其优秀的数值计算能力及简洁的编程语 言,已在越来越多的领域得到了广泛应用<sup>[7]</sup>。利用 Matlab 软 件提供的强大数值计算能力和数据图示功能,对两类战斗部 威力场进行编程计算。基本步骤如下:

1)定义并输入初始参数,如靶板距战斗部中心的距离  $R$ ,破片(杆条)的速度衰减系数 α,杆条长度 $L$ 等;

2) 输入 LS-DYNA 仿真读出的. nodout 文件,其包含所有 节点的坐标、位移、速度和加速度量值;输入效应物的数据模 型,如模拟靶弹;

3)弹道计算,利用 1.1和 1.2所述的计算原理,分别计 算得出 R处杀伤元的坐标、存速,并计算任一时刻 t所有杀 伤元的空间位置;

4)对靶板上所有杀伤元位置进行统计,得出飞散角、方 位角,利用工程计算公式得出杀伤元的侵彻深度,同时得出 穿甲率;

5) 得出所有杀伤元的初速云图,R 处的存速云图,以及  $t$ 时刻的空间分布图;

6)计算杀伤元在靶弹上的分布,并利用经验公式计算 出引爆概率 $^{[8]}$ ;

7)输出结果数据和图片。

程序计算的具体流程如图 2所示。

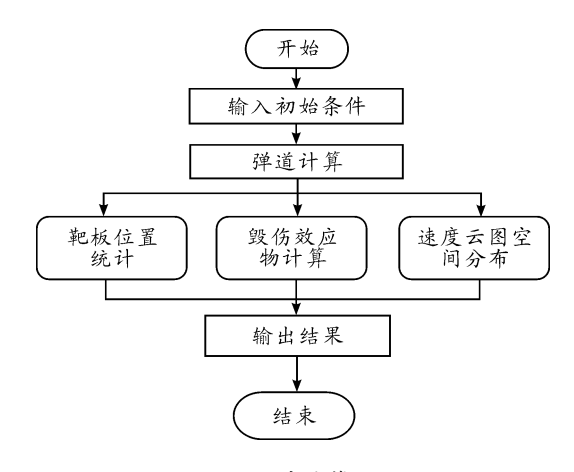

图 2 程序计算流程

### 3 仿真应用

#### 3.1 破片战斗部

应用编写的计算程序,对某聚焦破片战斗部威力场进行 仿真,得出破片在 5m处的靶板分布如图 3所示。

图 4为战斗部爆炸 1ms后,破片的空间分布,图 4中可 以看出,由于轴向稀疏波的影响,中间破片较两端破片飞散 速度要大,而端部破片轴向飞散距离较大。

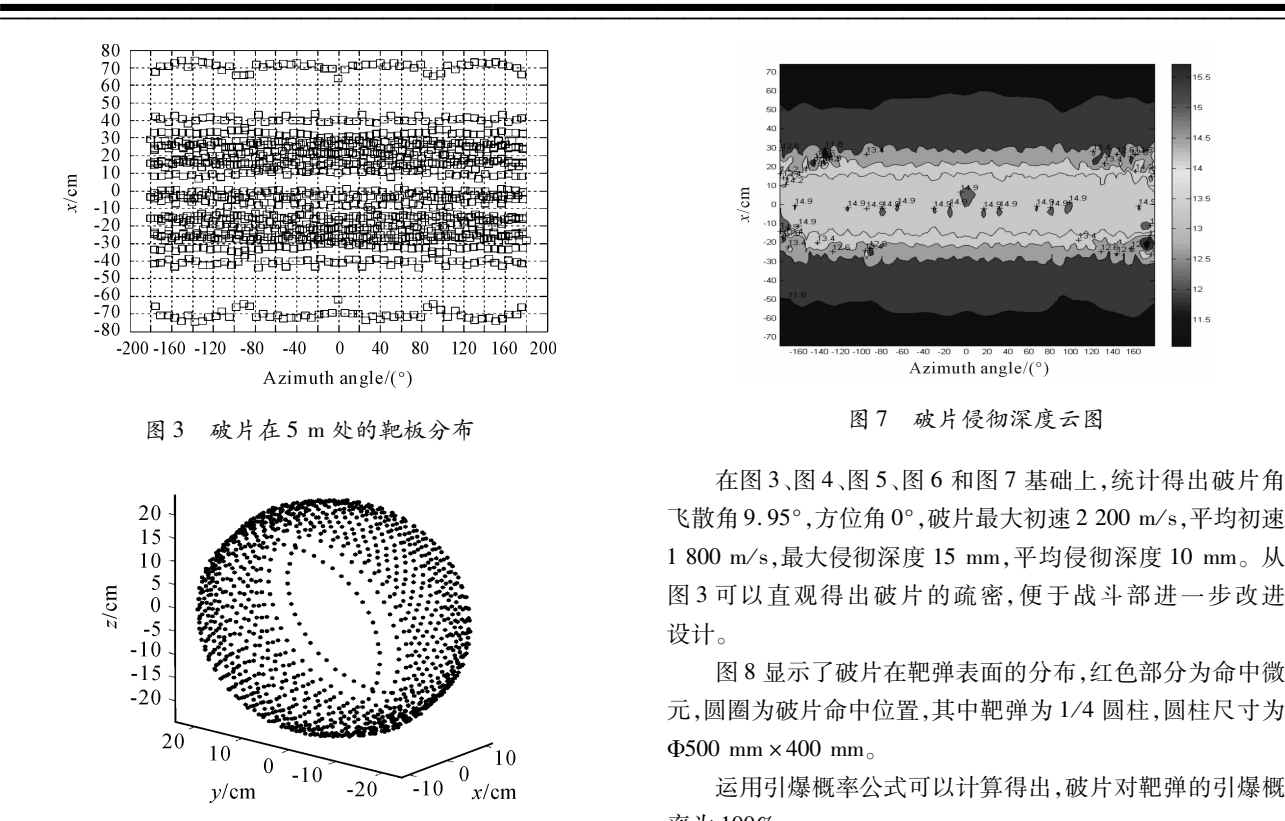

图 4 破片的空间分布

在弹道解算的基础上,得出破片初速云图如图 5所示, 对于每个破片运用式(2)得出 5 m 处存速云图如图 6 所示, 运用工程计算公式得出所有破片的侵彻深度云图如图 7 所示。

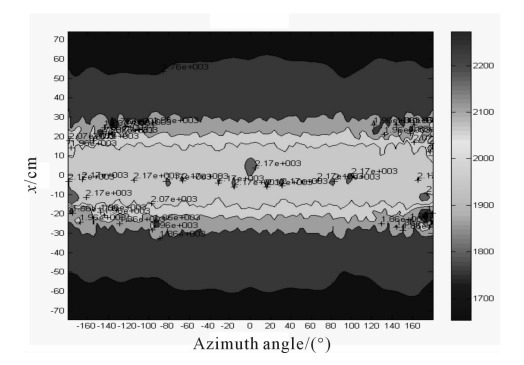

图 5 破片初速云图

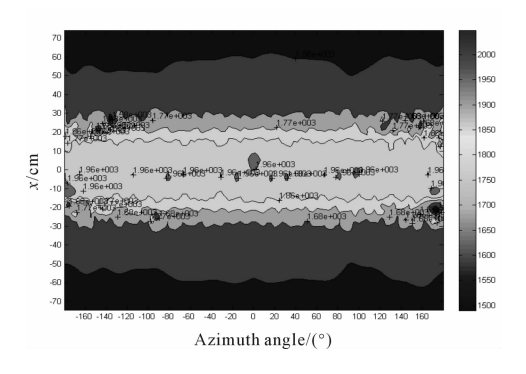

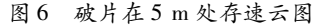

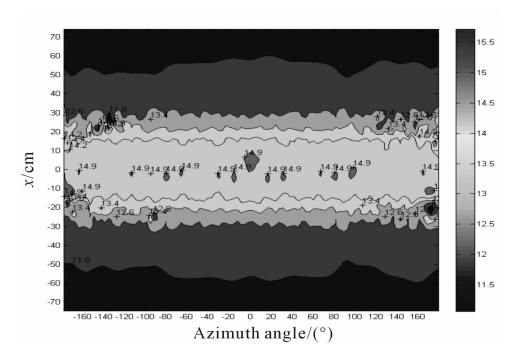

图 7 破片侵彻深度云图

在图 3、图 4、图 5、图 6和图 7基础上,统计得出破片角 飞散角 9.95°,方位角 0°,破片最大初速 2200m/s,平均初速 1800m/s,最大侵彻深度 15mm,平均侵彻深度 10mm。从 图 3可以直观得出破片的疏密,便于战斗部进一步改进 设计。

图 8显示了破片在靶弹表面的分布,红色部分为命中微 元,圆圈为破片命中位置,其中靶弹为 1/4圆柱,圆柱尺寸为  $\Phi$ 500 mm  $\times$ 400 mm

运用引爆概率公式可以计算得出,破片对靶弹的引爆概 率为 100%。

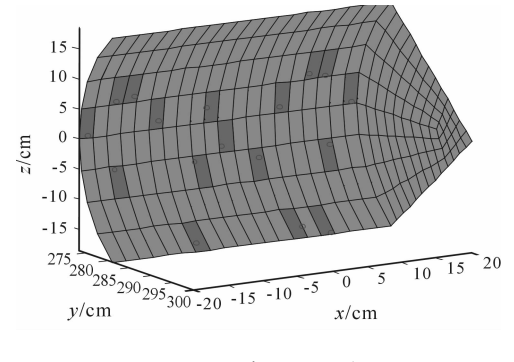

图 8 破片命中靶弹情况

#### 3.2 可控离散杆战斗部

应用上述计算程序,对某可控离散杆战斗部威力场进行 仿真。图 9为战斗部爆炸后,部分杆条在 4.5m处的分布 图,由图 9可知杆条近似旋转为水平,试验结果显示,杆条在 4.6m处旋转至水平,仿真结果与试验结果吻合较好。

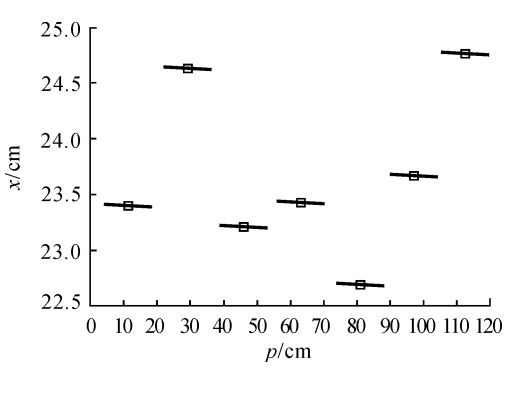

图 9 杆条在靶板上的分布

檶檶檶檶檶檶檶檶檶檶檶檶檶檶檶檶檶檶檶檶檶檶檶檶檶檶檶檶檶檶檶檶檶檶檶檶檶檶檶檶檶檶檶檶檶檶

图 10为战斗部爆炸 2ms后,杆条的空间分布,由图 10 可以得知,杆条姿态一致性较好。

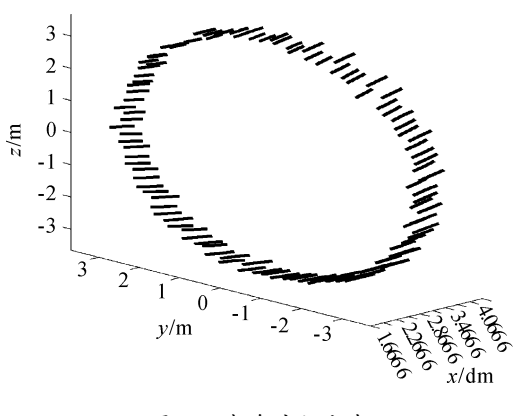

图 10 杆条空间分布

### 结论

本研究针对破片战斗部和可控离散杆战斗部,建立了基 于 Matlab 的战斗部威力场仿真。该仿真方法不仅能够给出 杀伤元(破片或杆条)的靶板分布、全时域空间分布,以及杀 伤元的速度分布,统计出飞散角、方位角等,还能够计算对靶 板的侵彻效果和对靶弹毁伤效果。该仿真方法为两类战斗 部的研制和改进设计提供了有效手段。

#### 参考文献:

- [1] 于江,时党勇,夏长富,等.基于 LSDYNA的自然破片战 斗部数值模拟仿真方法研究[J].火工品,2009(1):25  $-29.$
- [2] 李龙俊,董素荣,陈秀文,等.不同起爆方式下离散杆战 斗部爆炸驱动杆条的数值研究[J].弹箭与制导学报,  $2009(4):103-105.$
- [3] 兰志,杨亚东,韩玉,等.起爆方式对偏心式定向战斗部 破片速度分布的影响研究[J].弹箭与制导学报,2010  $(3):159-161.$
- [4] SPLIT-X-For the Design and performance of fragmentation warhead $\lceil$  EB/OL].  $\lceil 2006 - 06 - 23 \rceil$ . http://century - dynamics.com/dc\_products/split - x. htm.
- [5] SaeedMoaveni.有限元分析—ANSYS理论与应用[M]. 欧阳宇,译.北京:电子工业出版社,2003.
- [6] 黄静,张庆明,李晋庆,等.可控离散杆式破片的破坏效 应研究[J].弹箭与制导学报,2008(1):125-126.
- [7] 张志涌.精通 Matlab6.5[M].北京:北京航空航天大学 出版社,2003.
- [8] 隋树元,王树山.终点效应学[M].北京:国防工业大学 出版社,2000.

(责任编辑 杨继森 )

(上接第 52页)依据,在此基础上制造出了试验用物理样机 模型,如图 12所示。经实验调试验证了本文对于该抓弹机 械手运动学分析的正确性,同时射速也达到了预定的指标。

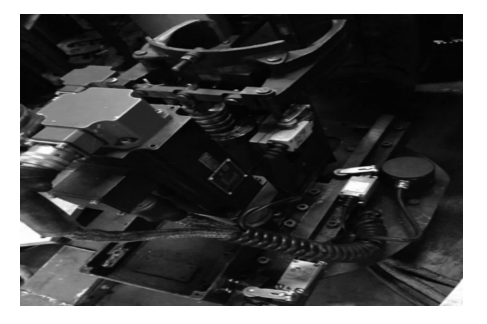

图 12 机械手的物理样机

## 参考文献:

- [1] 李郁峰,潘玉田,李魁武,等.弹药自动装填机械手运动 学分析[J]. 火炮发射与控制学报,2013,6(2):22-26.
- [2] 谢斌,蔡自兴.基于 MatlabRoboticsToolbox的机器人学 仿真实 验 教 学 [J].计 算 机 教 育,2010,10(19):140  $-143.$
- [3] 陈良,张征,蒋梁中.基于 Matlab的排爆机器人操作臂运 动学研究[J].组合机床与自动化加工技术,2006(7):15  $-17$
- [4] 左富勇,胡小平,谢珂,等.基于 MatlabRobotics工具箱 的 SCARA 机器人轨迹规划与仿真[J]. 湖南科技大学学 报:自然科学版,2012,27(2):41-44.
- [5] 张敏,石秀华.基于 ADAMS的三自由度水下机械手运动 学仿真[J]. 机械设计与制造,2005,7(7):85-86.
- [6] 万海波.五自由度机械手运动性能及动力学分析与仿真 [D].天津:河北工业大学 2007:3.
- [7] 蔡自兴.机器人原理及其应用[M].湖南:中南工业大学 出版社,1988.
- [8] 罗家佳,胡国清.基于 Matlab的机器人运动仿真研究 [J].厦 门 大 学 学 报:自 然 科 学 版,2005,44(5):640  $-644.$
- [9] 王庭树.机器人学运动学及动力学[M].西安:西安电子 科技大学出版社,1990.
- [10]焦晓娟,张蔆渭,彭斌彬.RecurDynd多体系统优化仿真 技术[M].北京:清华大学出版社,2010.